# **HANDS-ON BUDGETING** ERA ELECTIVE

#### June 7, 2016

**MaryJo Banasik** 

Research Administration Manager, College of Veterinary Medicine

[banasikm@cvm.msu.edu](mailto:banasikm@cvm.msu.edu)

**Bill Humphrey**

Research Coordinator, College of Agriculture and Natural Resources/AgBio Research

[humphre4@anr.msu.edu](mailto:humphre4@anr.msu.edu)

# **Welcome!** *Before we get started….*

- Please make sure your laptop is connected to the internet.
- **If your laptop is not configured to use MSU's wireless** network, please perform the following steps:
	- 1. Connect to wireless network MSUnet 3.0 and select Connect Automatically.
	- 2. Open your web browser and navigate to any web page.
	- 3. A registration page will pop up. Follow the on-screen instruction to register your computer.
- **Please have your Case 1 Excel budget template, that was** emailed to you prior to class, open and ready to use.\*

*\*You can also download the file on the SPROUT site: <https://sprout.vprgs.msu.edu/training/electives/>*

# **EVOLUTION OF A BUDGET**

- PI emails you informing you of proposal and ideas for a budget
- Remember the 10-6-3 policy. Create a new eTransmittal and notify OSP!
- You respond requesting additional details, which the PI provides
- **You draft a budget**
- PI approves

This stage may go back and forth causing several drafts of the budget

- Draft a budget justification
- Send to OSP for approval (note the APP #)

# **CASE STUDY - Email from PI**

# **CASE STUDY – Questions back to PI**

- Contact information for Case Western Reserve University administrator?
- AY or AN grad student?
- Will student have full course load?
- **EXAM** Let Dr. Luyendyk know that food is not allowable for lab meetings.
- **Are additional mouse cages for the colleague** allocable to this grant proposal?
- **If you haven't done so already, create an** eTransmittal and notify OSP.

#### **CASE STUDY – Subaward Budget (CWRU)**

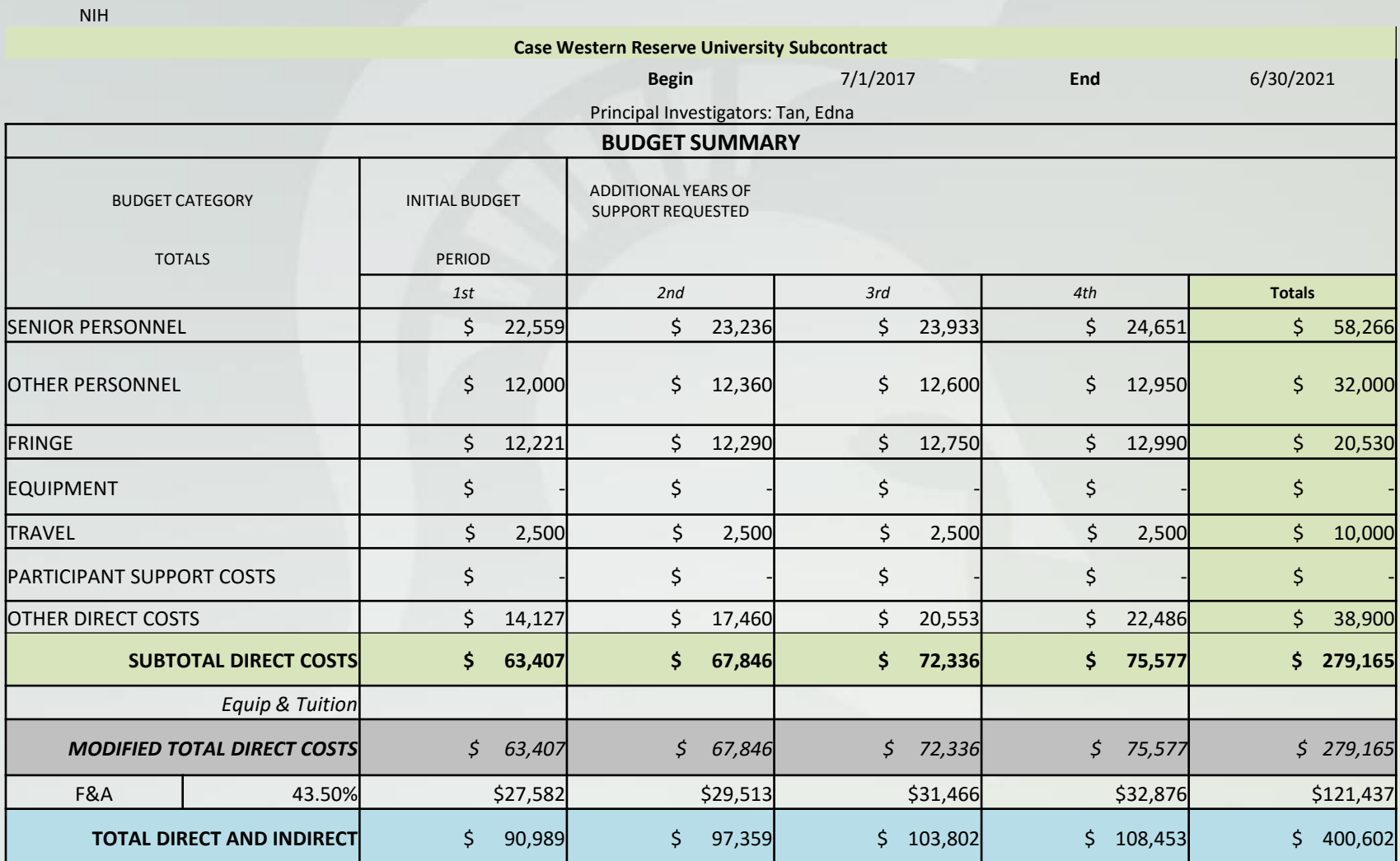

#### **CASE STUDY – 1 st version sent to PI**

# **The first version of the budget has** been sent to the PI...time for a break!

#### BREAK TIME

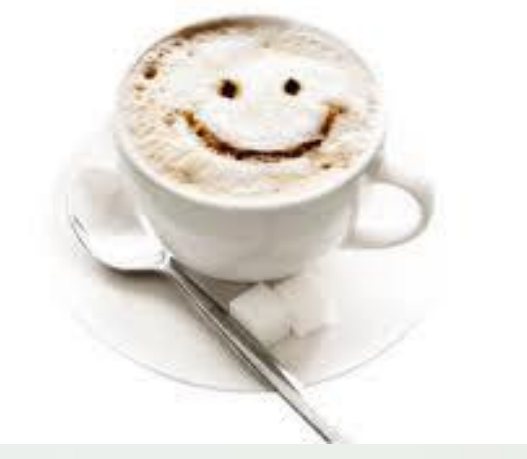

# **CASE STUDY - 2nd Email from PI**

# **CASE STUDY - PI has changes**

## **CASE STUDY – Issues?**

- Grad student hourly pay? What about health, FICA?
- **Laptop(s) for Graduate Students? Yes or No?**
- Supplies do we have enough detail?
- Is everything reasonable, allowable, allocable?

# **CASE STUDY – Finalize Budget**

- Now that you've included the PI's changes, what's next?
	- Send to the PI for final Approval Let's assume it's all set
	- Send to OSP for review (Note the APP #)
	- **Attach the approved version to the eTransmittal**
	- Assist with preparing the budget justification

# **CASE STUDY – Budget Justification**

- A written explanation of your budget
- **Note the % effort or person months effort of** personnel
- **Provide extra detail on supplies, travel** (especially foreign travel), equipment and consultant costs (daily rate)
- **Provide detail on subcontracts why is a** subcontract necessary? What will the subcontractor be doing?

# **CASE STUDY – Approved!**

• The eTransmittal with the approved budget, budget justification, abstract/scope of work have been fully routed and the proposal has been submitted…Congratulations!

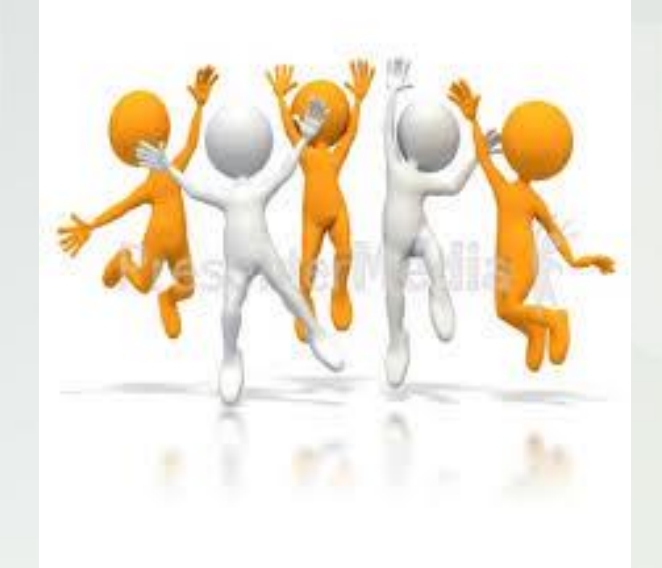

# **BUDGET RESOURCES**

- **SPROUT budget templates:** <http://sprout.vprgs.msu.edu/tools/>.
- OSP Budget Builder: [www.osp.msu.edu](http://www.osp.msu.edu/), → Quick Links → Salary Budget Builder
- HR Stipend Ranges for GAs: [http://www.hr.msu.edu/hiring/studentemployment](http://www.hr.msu.edu/hiring/studentemployment/gradasst/stipendRanges.htm) /gradasst/stipendRanges.htm

## **CONTACT INFORMATION**

- MaryJo Banasik, [banasikm@cvm.msu.edu](mailto:banasikm@cvm.msu.edu), 432-7780
- Bill Humphrey, [humphre4@anr.msu.edu](mailto:humphre4@anr.msu.edu), 355-0123

# QUESTIONS?